## The Secret Life of RATs: connecting the dots by dissecting multiple backdoors

Cyber Defense Institute, Inc.
Kawakami Ryonosuke, Nakajima Shota
Trend Micro
Hara Hiroaki

#### Three Possible Related Incidents (Actors)

- GroundPeony
  - Taiwan, Hong Kong, Korea, Nepal, India
  - Government agencies, educational and research institutions, telecommunications carriers
- RatelS
  - APT for organizations in Japan
- Earth Estries (FamousSparrow)
  - Philippines, Taiwan, Malaysia, South Africa, German and U.S.A.
     Government agencies and technology industry organisations.

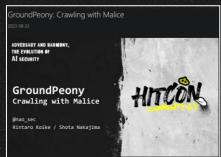

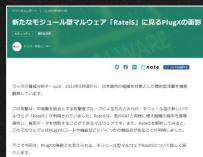

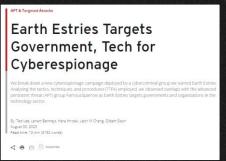

#### > whoami

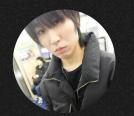

Shota Nakajima

- > He is engaged in malware analysis, incident response work, and threat research at Cyber Defense Institute, Inc.
- ➤ Has presented at JSAC2018~2024, domestic and international conferences.
- > He has conducted workshops at Security Camp and JSAC.

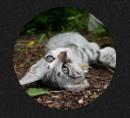

Kawakami Ryonosuke

- > He is engaged in malware analysis, incident response work, and threat research at Cyber Defense Institute, Inc.
- ➤ Hoby/Interest: Reverse Engineering and Implementing attacking techniques.
- > This is his first appearance at JSAC.

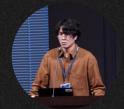

Hara Hiroaki

- > He focuses on threat intelligence research in the Asia Pacific region at Trend Micro Inc.
- > He specializes in threat hunting, incident response, malware analysis, and targeted attack research.
- ➤ He has presented at JSAC 2021/2022 and HITCON 2022.

#### Overview

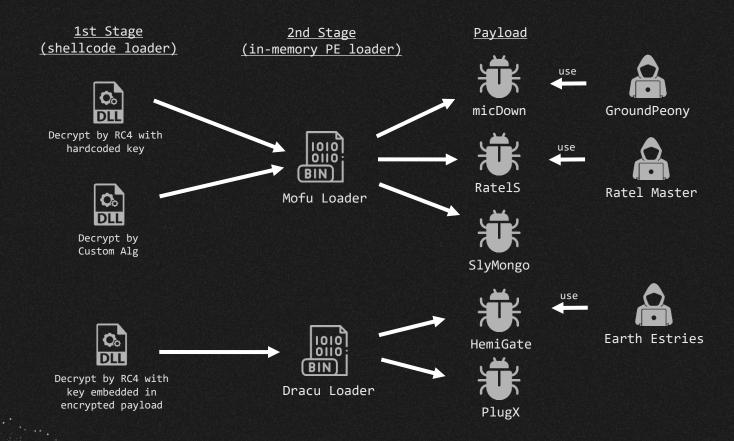

#### micDown(GroundPeony)

- Created in ProgramData¥mic¥
  - o mic.exe
    - legitimate file used for side-load
- version.dll
  - DLL that decrypts and reads mic.doc executed using side-load
- mic.doc
  - Encoded Mofu Loader
  - Decrypts and executes the micDown of the encoded payload
- mic.ver
  - Config file in mic.doc

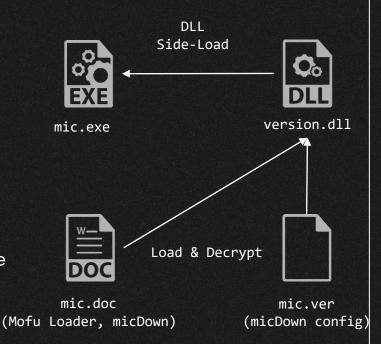

#### HemiGate(Earth Estries)

- Created in ProgramData¥WinDrive¥
  - taskhask.exe
    - legitimate file used for side-load
- K7AVWScn.dll
  - DLL that decrypts and reads taskhask.doc executed using sideload
- taskhask.doc
  - Encrypted Dracu Loader
  - Decrypt and execute the internalized second payload HemiGate
- taskhask.dat
  - Encrypted taskhask.doc config file.

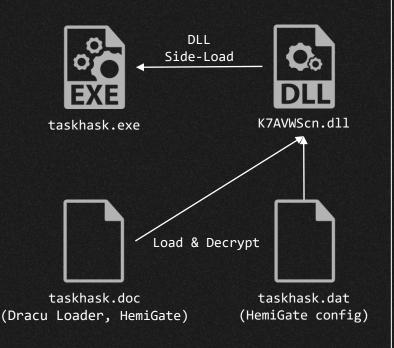

#### RatelS

- msbtc.exe
  - o legitimate file used for Side-load
- VERSION.dll
  - Executed via Side-Load
  - Decrypt msbtc.dat
- msbtc.dat
  - Encoded Mofu Loader
  - Decrypt and execute the RatelS of the encapsulated payload
- msbtc.cfg
  - RatelS config file

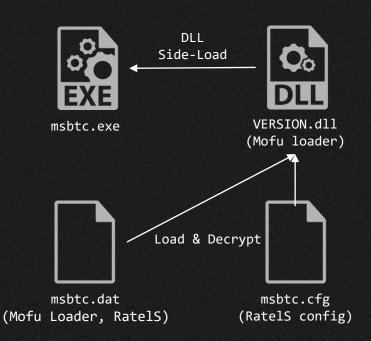

## 01 micDown vs RatelS

#### DLL Side-Loading

- Both use the same legitimate application, but different hash
  - o notiu.exe

ProductVersion

OSS notification application

1.7

Both implement decryption routine in VerQueryValueW

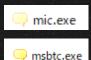

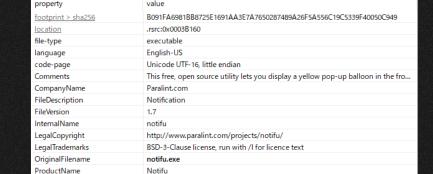

#### GroundPeony 1st Stage Loader

| Name                                                                             | Address                                      | Ordinal                     |
|----------------------------------------------------------------------------------|----------------------------------------------|-----------------------------|
| f GetFileVersionInfoSizeW f GetFileVersionInfoW f VerQueryValueW f DIIEntryPoint | 10001000<br>10001000<br>10001010<br>10001140 | 1<br>2<br>3<br>[main entry] |

#### RatelS 1st Stage Loader

| Name                                            | Address                              | Ordinal           |
|-------------------------------------------------|--------------------------------------|-------------------|
| f GetFileVersionInfoSizeW f GetFileVersionInfoW | 00000001800020F0<br>00000001800020F0 | 1 2               |
| f     VerQueryValue₩       f     DIIEntryPoint  | 0000000180002100<br>0000000180005AE0 | 3<br>[main entry] |

#### GroundPeony vs Ratel Master

- 1st Stage: Same legitimate application used for DLL Side-Loading
- 2<sup>nd</sup> Stage: Shellcode using the same algorithm to decrypt the payload
- API Hashing algorithm and API used by Shellcode are the same

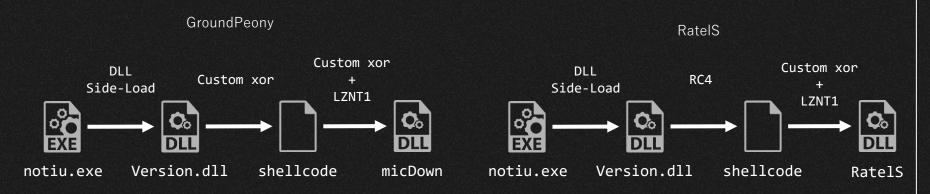

#### DLL Side-Loading

- Functions performed by Side-Load
  - VerQueryValueW
- No code-level similarity between VerQueryValueW

#### GroundPeony 1st Stage Loader

```
BOOL __stdcall VerQueryValueW(LPCVOID pBlock, LPCWSTR lpSubBlock, LPVOID *lplpBuffer, PUINT puLen)
  HANDLE FileA; // esi
  void *v8; // edi
  CHAR Filename[2]; // [esp+4h] [ebp-108h] BYREF
  char v13[258]; // [esp+6h] [ebp-106h]
  sub_10001150(Filename, 0, 260);
  GetModuleFileNameA(0, Filename, 0x104u);
  v5 = &Filename[strlen(Filename) + 1] - &Filename[1] - 3;
  if (v5 >= 0x104)
    sub_100012A0();
  v6 = strlen(Filename);
  *( WORD *)&Filename[v6] = 28516;
  FileA = CreateFileA(Filename, 0x80000000, 0, 0, 3u, 0x80u, 0);
  v8 = VirtualAlloc(0, 0x14000u, 0x3000u, 0x40u);
  ReadFile(FileA, v8, 0x14000u, &NumberOfBytesRead, 0);
  for ( i = 0; i < NumberOfBytesRead; ++i )</pre>
```

#### RatelS 1st Stage Loader

```
sub 180001F20();
void noreturn sub 180001F20()
   OWORD v7[34]: // [rsp+50h] [rbp-238h] BYREF
  char Filename[272]; // [rsp+160h] [rbp-128h] BYREF
  memset(Filename, 0, 0x104ui64);
  sub 1800020E0(v7);
  sub 180002F80(v7, Filename);
  v2 = sub 180003230(v7, v6);
 v3 = std::fpos<int>::operator __int64(v2);
v4 = (void (*)(void))VirtualAlloc(0i64, v3, 0x3000u, 0x40u);
sub_1800032E0((_int64)v7);
  sub 180002F40(( int64)v7);
```

#### 2nd Stage PE Loader (Mofu Loader)

API Hashing algorithm (ror 12) and the API used are the same

#### GroundPeony 2nd Stage Loader

```
        seg000:0000ED68
        jccoperate

        seg000:0000ED68
        movsx
        edx, dl

        seg000:0000ED61
        ror
        ebx, 0ch

        seg000:0000ED71
        add
        ebx, edx

        seg000:0000ED73
        inc
        esi

        seg000:0000ED74
        mov
        dl, [esi]

        seg000:0000ED74
        test
        dl, dl

        seg000:0000ED78
        jnz
        short loc_ED68

        seg000:0000ED7A
        cmp
        ebx, 1DA0A3A1h
        ; Rt1DecompressBuffer

        seg000:0000ED82
        cmp
        ebx, 4717A7D0h
        ; LoadLibraryA

        seg000:0000ED83
        jz
        short loc_ED69
        seg000:0000ED8

        seg000:0000ED84
        cmp
        ebx, 8F592CA3h
        ; VirtutalAlloc

        seg000:0000ED90
        jz
        short loc_EDC6

        seg000:0000ED93
        jz
        short loc_EDC6

        seg000:0000ED93
        jz
        short loc_ED64

        seg000:0000ED94
        cmp
        ebx, 007655A4Fh
        ; memcpy

        seg000:0000EDA0
        jnz
        short loc_EDFF

        seg000:0000EDA0
        movzx
        edx, word ptr [ecx+edi*2]

        seg000:0000EDA0
```

#### RatelS 2nd Stage Loader

```
CODE:000A9F2F loc_A9F2F:
CODE:000A9F2F ror edx, 0Ch
movsx eax, al
dec ecx
dec ecx
dec ecx
dec ecx
dec ecx
dec ecx
dec ecx
dec ecx
dec ecx
dec ecx
dec ecx
dec ecx
dec ecx
dec ecx
dec ecx
dec ecx
dec ecx
dec ecx
dec ecx
dec ecx
dec ecx
dec ecx
dec ecx
dec ecx
dec ecx
dec ecx
dec ecx
dec ecx
dec ecx
dec ecx
dec ecx
dec ecx
dec ecx
dec ecx
dec ecx
dec ecx
dec ecx
dec ecx
dec ecx
dec ecx
dec ecx
dec ecx
dec ecx
dec ecx
dec ecx
dec ecx
dec ecx
dec ecx
dec ecx
dec ecx
dec ecx
dec ecx
dec ecx
dec ecx
dec ecx
dec ecx
dec ecx
dec ecx
dec ecx
dec ecx
dec ecx
dec ecx
dec ecx
dec ecx
dec ecx
dec ecx
dec ecx
dec ecx
dec ecx
dec ecx
dec ecx
dec ecx
dec ecx
dec ecx
dec ecx
dec ecx
dec ecx
dec ecx
dec ecx
dec ecx
dec ecx
dec ecx
dec ecx
dec ecx
dec ecx
dec ecx
dec ecx
dec ecx
dec ecx
dec ecx
dec ecx
dec ecx
dec ecx
dec ecx
dec ecx
dec ecx
dec ecx
dec ecx
dec ecx
dec ecx
dec ecx
dec ecx
dec ecx
dec ecx
dec ecx
dec ecx
dec ecx
dec ecx
dec ecx
dec ecx
dec ecx
dec ecx
dec ecx
dec ecx
dec ecx
dec ecx
dec ecx
dec ecx
dec ecx
dec ecx
dec ecx
dec ecx
dec ecx
dec ecx
dec ecx
dec ecx
dec ecx
dec ecx
dec ecx
dec ecx
dec ecx
dec ecx
dec ecx
dec ecx
dec ecx
dec ecx
dec ecx
dec ecx
dec ecx
dec ecx
dec ecx
dec ecx
dec ecx
dec ecx
dec ecx
dec ecx
dec ecx
dec ecx
dec ecx
dec ecx
dec ecx
dec ecx
dec ecx
dec ecx
dec ecx
dec ecx
dec ecx
dec ecx
dec ecx
dec ecx
dec ecx
dec ecx
dec ecx
dec ecx
dec ecx
dec ecx
dec ecx
dec ecx
dec ecx
dec ecx
dec ecx
dec ecx
dec ecx
dec ecx
dec ecx
dec ecx
dec ecx
dec ecx
dec ecx
dec ecx
dec ecx
dec ecx
dec ecx
dec ecx
dec ecx
dec ecx
dec ecx
dec ecx
dec ecx
dec ecx
dec ecx
dec ecx
dec ecx
dec ecx
dec ecx
dec ecx
dec ecx
dec ecx
dec ecx
dec ecx
dec ecx
dec ecx
dec ecx
dec ecx
dec ecx
dec ecx
dec ecx
dec ecx
dec ecx
dec ecx
dec ecx
dec ecx
dec ecx
dec ecx
dec ecx
dec ecx
dec ecx
dec ecx
dec ecx
dec ecx
dec ecx
dec ecx
dec ecx
dec ecx
dec ecx
dec ecx
dec ecx
dec ecx
dec ecx
dec ecx
dec ecx
dec ecx
dec ecx
dec ecx
dec ecx
dec ecx
dec ecx
dec ecx
dec ecx
dec ecx
dec ecx
dec ecx
dec ecx
dec ecx
dec ecx
dec ecx
dec ecx
dec
```

#### 2nd Stage PE Loader (Mofu Loader)

- Custom XOR algorithm is the same
  - o sub + xor + add

#### GroundPeony 2nd Stage Loader

```
eg000:0000EB49
eg000:0000EB49 loc_EB49:
eg000:0000EB40 inc ecx
eg000:0000EB50 xor dl, cl
eg000:0000EB50 add dl, cl
eg000:0000EB54 mov [esi+eax+0Ch], dl
eg000:0000EB58 inc eax
eg000:0000EB58 inc eax
eg000:0000EB58 inc eax
eg000:0000EB50 cmp eax, [esi+8]
eg000:0000EB50 jb short loc_EB49
eg000:0000EB5E
```

#### RatelS 2nd Stage Loader

```
loc A9FF6:
                                         ; CODE XREF: CODE:000AA00C↓i
                        al, [edx]
                mov
                inc
                inc
                inc
                add
                        [edx], al
                mov
                dec
                inc
                inc
                cmp
                        eax, [ebx+8]
                        short loc A9FF6
```

#### Payload

- Magic number in PE header of the 2nd payload decoded by custom XOR
   + LZNT1 is removed
  - GroundPeony payload

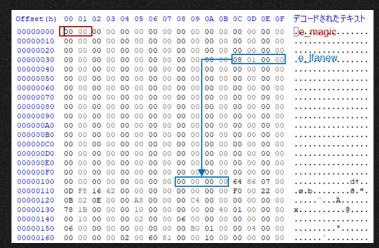

#### RatelS payload

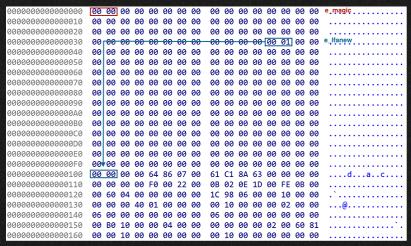

#### RatelS x86 Version

 As reported by LAC, the RatelS builder, but it only supports the build for x64 version, even though the builder contains both x86/x64 components

Strings related to the x86 version module included in the builder.

```
34 a1[2] = &CreatorDialog::`vftable';
35 v31 = (volatile signed int32 *)sub 1408E9FD0("New Attacker", 12i64);
   sub 14037DFD0(a1, &v31);
37 if ( !*v31 || *v31 != -1 && InterlockedExchangeAdd(v31, 0xFFFFFFFF) == 1 )
   sub 1408E2960(v31, 2i64, 8i64);
   v4 = sub 140363B20(v3, a1);
41 v5 = (unsigned int)operator new(0x98ui64);
    v6 = sub 14010D9C0(v5);
    sub 140364220(v4, v6, 0i64, 0i64);
   *( OWORD *)&v24 = operator new(0x30ui64);
46 v21 = (volatile signed __int32 *)sub_1408E9FD0("Save x86", 8164);
47 a1[9] = sub_1403A09D0(v24, &v21, 0164);
    if ( !*v21 || *v21 != -1 && _InterlockedExchangeAdd(v21, 0xFFFFFFFF) == 1 )
     sub 1408E2960(v21, 2i64, 8i64);
   v7 = operator new(0x30ui64);
51 *( QWORD *)&v24 = v7;
52 v22 = (volatile signed __int32 *)sub_1408E9FD0("Save x64", 8i64);
53 a1[10] = sub 1403A09D0(v7, &v22, 0i64);
54 if (!*v22 | *v22 != -1 && InterlockedExchangeAdd(v22, 0xFFFFFFFF) == 1)
    sub 1408E2960(v22, 2i64, 8i64);
   sub 140363EF0(v4, v9, 0i64);
    v23 = (volatile signed int32 *)sub 1408E9FD0("Exe Mode", 8i64);
    a1[7] = sub 1403CC4F0(v10, &v23, 0i64);
    if (!*v23 | *v23 != -1 && InterlockedExchangeAdd(v23, 0xFFFFFFFF) == 1)
     sub 1408E2960(v23, 2i64, 8i64);
     *( QWORD *)&v25 = sub 1408E9FD0("Shellcode Mode", 14i64);
    a1[8] = sub_1403CC4F0(v11, &v25, 0i64);
```

Builder GUI only has button Save x64.

| New Attacker             | ? | × |
|--------------------------|---|---|
| Listen Mode Reverse Mode |   |   |
| Protocol: tcp            |   | ~ |
| Listen Port:             |   |   |
|                          |   |   |
|                          |   |   |
|                          |   |   |
|                          |   |   |
|                          |   |   |
|                          |   |   |
|                          |   |   |
|                          |   |   |
| Save x64                 |   |   |

#### Mofu Loader in VT

- Shellcode loader similar to the loader used in RatelS
- 2<sup>nd</sup> Stage used Mofu Loader but with different payload

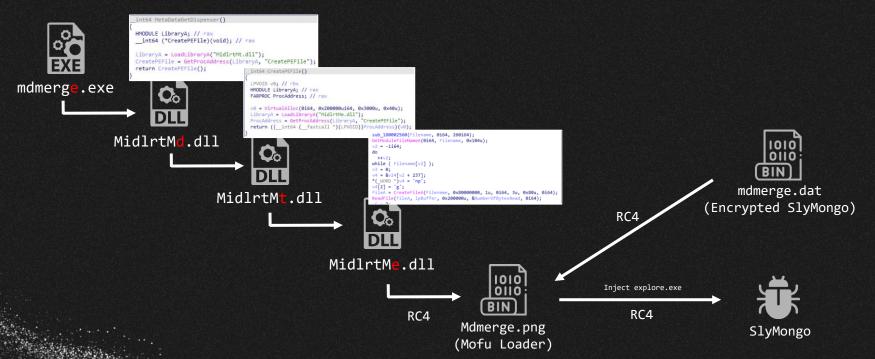

#### SlyMongo

 Backdoor using the Mongoose framework, a networking library for embedded applications written in C/C++.

```
1 int stdcall WinMain(HINSTANCE hInstance, HINSTANCE hPrevInstance, LPSTR lpCmdLine, int nShowCmd)
    unsigned int TickCount; // eax
    int64 v5; // rbx
    struct WSAData WSAData; // [rsp+30h] [rbp-1B8h] BYREF
    CreateMutexA(0i64, 0, "BC00");
    aa execute arg1 func(target fnc, aa parce command, 16);
    aa execute arg1 func(sub 7FF68951C4B0, aa wrap check victim env, 15);
    TickCount = GetTickCount();
    srand(TickCount):
    g rand value = rand();
13 v5 = 6i64:
     CreateThread(0i64, 0i64, aa unk thread func, 0i64, 0, 0i64);
    while ( v5 );
    WSAStartup(0x202u, &WSAData);
    memset(&mgr, 0, 0x38ui64);
    mgr.dns4.url = "udp://8.8.8.8:53";
    mgr.dnstimeout = 3000;
    mgr.dns6.url = "udp://[2001:4860:4860::8888]:53";
    CreateThread(0i64, 0i64, aa http connect, 0i64, 0, 0i64);
      mg_mgr_pool(&mgr, 1);
```

```
mg_error(c, "DNS server URL is NULL. Call mg mgr init()");
     if ( dnsc->c )
       d = j__calloc_base(1ui64, 0x18ui64);
       if ( d )
         if (Block)
          v11 = WORD2(Block->expire) + 1;
          v11 = 1;
         WORD2(d->expire) = v11;
         d->next = Block:
         Block = d;
         TickCount = GetTickCount();
         d\rightarrow c = c:
         LODWORD(d->expire) = ms + TickCount;
         LODWORD(c->fn data) |= 8u;
        mg dns send(dnsc->c, name, WORD2(d->expire), 0);
         mg error(c, "resolve 00M");
       mg_error(c, "resolver");
51 ]
```

### SlyMongoコマンド一覧

| Command ID | Description                            |
|------------|----------------------------------------|
| 0x1        |                                        |
| 0x2        |                                        |
| 0x3        |                                        |
| 0x4        |                                        |
| 0x5        |                                        |
| 0x6        |                                        |
| 0x7        |                                        |
| 0x8        |                                        |
| 0x9        |                                        |
| 0xA        | Enumerate drive information            |
| 0xB        |                                        |
| 0xC        |                                        |
| 0xD        | Writing to file                        |
| 0xE        | Getting file information               |
| 0xF        | Network communication related settings |

| Command ID | 機能概要                                        |
|------------|---------------------------------------------|
| 0x10       | Reading file                                |
| 0x11       | Writing to file                             |
| 0x12       | Creating a directory                        |
| 0x13       | Rename                                      |
| 0x14       | Deleting files                              |
| 0x15       | Launch of specified file<br>(ShellExecuteA) |
| 0x16       | Enumerate files                             |
| 0x17       | Creating a directory                        |
| 0x18       | Enumerating processes                       |
| 0x19       | Granting SeShutdownPrivilege                |
| 0x1A       | Setting flags                               |
| 0x1B       | Granting SeShutdownPrivilege                |
| 0x1C       | Terminating processes                       |
| 0x1D       |                                             |
| 0x1E       |                                             |
| 0x1F       | Reading file                                |
| 0x20       | File downloads                              |

- 1<sup>st</sup> Stage: No similarities in codes, but similar techniques
- 2<sup>nd</sup> Stage: different in-memory PE Loader (Dracu Loader vs Mofu Loader)
- Payload: Similarities at the implementation level, such as code and configurations, are recognized.

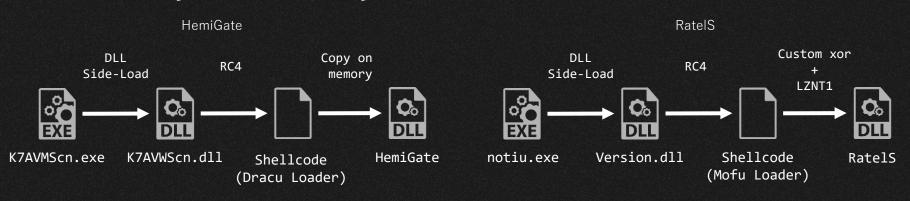

#### 1st Stage main routine

 No similarities in the implementation of functions performed, but similarities at the TTP level, such as use of RC4 and file naming conventions for encrypted payloads

#### HemiGate 1st Stage

Decrypt with RC4 using the first 0x10 of the encrypted file as the key

#### RatelS 1st Stage

Decrypt encrypted files with RC4 using hardcoded keys

```
void noreturn sub 180001F20()
   int64 v2; // rax
  char v6[32]; // [rsp+30h] [rbp-258h] BYREF
  QWORD v7[34]; // [rsp+50h] [rbp-238h] BYREF
  char Filename[272]; // [rsp+160h] [rbp-128h] BYREF
 memset(Filename, 0, 0x104ui64);
  GetModuleFileNameA(0i64, Filename, 0x104u);
 while ( Filename[v0] );
  v1 = v6 + v0 + 381;
  *( WORD *)v1 = 24932;
  sub 1800020E0(v7);
  sub 180002F80(v7, Filename);
  v2 = sub 180003230(v7, v6);
 v3 = std::fpos<int>::operator __int64(v2);
 v4 = (void (*)(void))VirtualAlloc(0i64, v3, 0x3000u, 0x40u);
  sub 1800032E0(( int64)v7);
  sub_180003410(v7, (__int64)v4, v3);
  sub 180002F40(( int64)v7);
```

#### HemiGate 2nd Stage

- Simple in-memory PE Loader called Dracu Loader
  - PE is appended after shellcode

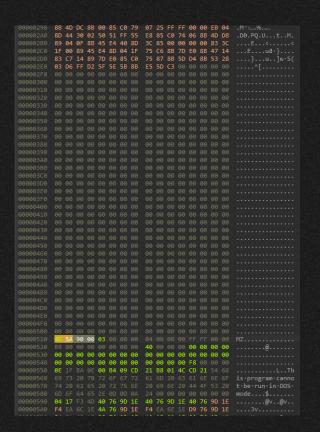

 Several code-level similarities and similarities in the communication implementation part

HTTP request headers are similar (HemiGate / RatelS)

Similarities in code-level and the C&C communication implementation

Code to get proxy information matches (HemiGate / RatelS)

```
LibraryA = LoadLibraryA("WinHTTP.dll"):
WinHttpGetIEProxyConfigForCurrentUser = GetProcAddress(LibraryA, "WinHttpGetIEProxyConfigForCurrentUser");
if ( !WinHttpGetIEProxyConfigForCurrentUser )
 return 0;
*hMem = 0i64;
if ( !WinHttpGetIEProxyConfigForCurrentUser(hMem) )
 return 0;
if ( !hMem[2] )
 if ( hMem[1] )
   GlobalFree(hMem[1]);
   if ( hMem[2] )
     GlobalFree(hMem[2]);
 if ( hMem[3] )
   GlobalFree(hMem[3]);
 return 0;
memset(MultiByteStr, 0, 0x104u);
WideCharToMultiByte(0, 0, hMem[2], -1, MultiByteStr, 260, 0, 0);
if ( hMem[1] )
 GlobalFree(hMem[1]);
if ( hMem[2] )
 GlobalFree(hMem[2]);
if ( hMem[3] )
 GlobalFree(hMem[3]);
if (!strlen(MultiByteStr))
 return 0;
v6 = strchr(MultiByteStr, 58);
if (!v6)
 return 0;
*v6 = 0;
v7 = StrToIntA(v6 + 1);
return sub 409720(a2, a1, MultiByteStr, v7, 0, 0);
```

```
LibraryA = LoadLibraryA("WinHTTP.dll");
WinHttpGetIEProxyConfigForCurrentUser = GetProcAddress(LibraryA, "WinHttpGetIEProxyConfigForCurrentUser"):
if ( !WinHttpGetIEProxyConfigForCurrentUser )
return 1:
*hMem = 0164;
if ( !WinHttpGetIEProxyConfigForCurrentUser(hMem) )
return 1:
if ( !hMem[2] )
 if ( hMem[1] )
   GlobalFree(hMem[1]);
   if ( hMem[2] )
     GlobalFree(hMem[2]);
 if ( hMem[3] )
   GlobalFree(hMem[3]);
 return 1;
memset(MultiByteStr, 0, sizeof(MultiByteStr));
WideCharToMultiByte(0, 0, hMem[2], -1, MultiByteStr, 260, 0, 0);
if ( hMem[1] )
GlobalFree(hMem[1]);
if ( hMem[2] )
GlobalFree(hMem[2]);
if ( hMem[3] )
GlobalFree(hMem[3]);
if (!strlen(MultiByteStr))
return 1;
v7 = strchr(MultiByteStr, 58);
if (!v7)
return 1;
*v7 = 0;
*a2 = sub_47671D((v7 + 1));
return 0:
```

• Similarities in code-level and the C&C communication implementation

The code in the authentication section matches.

( HemiGate / RatelS)

```
LibraryA = LoadLibraryA("Secur32.dll");
InitSecurityInterfaceA = GetProcAddress(LibraryA, "InitSecurityInterfaceA");
v11 = InitSecurityInterfaceA();
if ( !a1 )
   v23[1] = strlen(a7);
v23[3] = 0;
     v24 = strlen(a8);
     v24 = 0;
 if ( v11->AcquireCredentialsHandleA(0, "Negotiate", 2u, 0, v8, 0, 0, a2, &v30) < 0 )
v14 = v11->InitializeSecurityContextA(a2, v13, *(a2 + 28), 0, 0, 16u, v18, 0, (a2 + 8), v29, &v31, &v30);
if ( v14 < 0 )
 return 0;
if ( v14 -- 590611 || v14 -- 590612 )
  CompleteAuthToken = v19->CompleteAuthToken;
 if ( !CompleteAuthToken )
   return 0:
  v15 = CompleteAuthToken(a2 + 8, v29);
 if ( v15 < 0 )
   return 0;
```

```
if ( v11->AcquireCredentialsHandleA(0, "Negotiate", 2u, 0, v8, 0, 0, a2, &v31) < 0 )
15 = v11->InitializeSecurityContextA(v12, v14, v12[3],dwUpper, 0, 0, 16u, v19, 0, 8v12[1], v30, 8v32, 8v31
if ( v15 < 0 )
return 0:
f ( v15 == 598611 || v15 == 598612 )
  return 0:
if ( v16 < 0 )
   return 0:
```

• Implementation does not match, but coding-style looks similar

Keylog output path and file name are similar (HemiGate / RatelS)

```
ExpandEnvironmentStringsA("%ALLUSERSPROFILE%\\WinDrive", Dst, 260);
wsprintfA(FileName, "%s\\fm", Dst);
```

```
ExpandEnvironmentStringsW(L"%ALLUSERSPROFILE%\\MSB", Dst, 0x104u);
sub_43FF50(lpFileName, Dst);
sub_43FE40(lpFileName, L"\\k1", 6u);
```

- Similarities in the structure of the config
  - Same size of one field in config
  - Same format: [Flag][Port][C2 Address]
  - Interval numbers at the end
  - Similar size and configuration of the whole config.

<sub>Port</sub>HemiGate

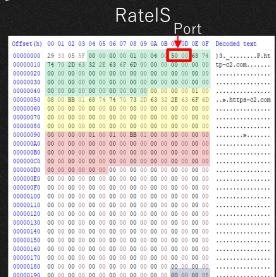

#### RatelS vs. PlugX

 As already reported by LAC, there are some implementation similarities between RatelS and PlugX

Module Mapping (RatelS / PlugX)

```
CurrentProcessId = GetCurrentProcessId():
wsprintfW(Name, L"PL[%x]", CurrentProcessId);
result = CreateFileMappingW(0xFFFFFFFF, 0, 4u, 0, 0x54u, Name);
if ( result )
 result = MapViewOfFile(result, 2u, 0, 0, 0);
 if ( result )
    *result = sub 44F660;
   result[1] = sub 44F720;
   result[2] = sub 44F410;
    result[3] = sub 44F420;
    result[4] = sub 44F440;
   result[5] = sub 44F460;
    result[6] = sub 44F480;
    result[7] = sub 44F4A0;
    result[8] = sub 44F4C0;
    result[9] = sub 44F4D0;
    result[10] = sub 44F500:
    result[11] = sub 44F540;
    result[12] = sub 44F5D0
    result[13] = sub 44F5F0;
    result[14] = sub 44F3F0:
    result[15] = sub 44F4E0;
    result[16] = sub 44F380:
    result[17] = sub 44F3B0;
    result[18] = sub 44F3D0:
    result[19] = sub 44F1C0;
    result[20] = sub 44F360;
    VirtualProtect(result, 0x54u, 2u, &fl0ldProtect);
```

```
CurrentProcessId = GetCurrentProcessId();
wsprintfW(Name, L"PI[%8.8X]", CurrentProcessId);
FileMappingW = CreateFileMappingW((HANDLE)0xFFFFFFFF, 0, 4u, 0, 0x44u, Name);
if ( !FileMappingW )
 return GetLastError();
v4 = MapViewOfFile(FileMappingW, 2u, 0, 0, 0);
if (!v4)
 return GetLastError();
*v4 = sub 10007070;
/4[1] = sub 10007160;
\sqrt{4[2]} = sub_10007290;
4[3] = sub 10007250;
 4[4] = sub 10007270;
 4[5] = sub 10007380;
 4[6] = sub 10007390;
\sqrt{4[7]} = \text{sub} 10007380;
4[8] = sub 100073C0:
/4[9] = sub 100073D0;
|4[10] = sub 100073F0;
4[11] = sub_10007450;
\sqrt{4[12]} = \text{sub } 10007470;
\sqrt{4[13]} = \text{sub } 10007490;
/4[14] = sub 10007480;
\sqrt{4[15]} = \text{sub } 10007400;
\sqrt{4[16]} = \text{sub } 10007410;
VirtualProtect(v4, 0x44u, 2u, &fl0ldProtect);
```

#### HemiGate vs. RatelS vs. PlugX

- HemiGate and RatelS have matches at the implementation-level and similarities at the malware coding-style-level
- Implementation-level matches were also reported between PlugX and RatelS
- This suggests that these RATs might possibly be related to the same or collaborating developers and share source code

| Family   | Similarity of communication | Similarity of<br>Keylogging | Configuration<br>Structure | Module Implementation | Module Mapping |
|----------|-----------------------------|-----------------------------|----------------------------|-----------------------|----------------|
| HemiGate | 0                           | 0                           | 0                          | 0                     | -<br>-         |
| RatelS   | 0                           | 0                           | 0                          | 0                     | 0              |
| PlugX    | -                           |                             | -                          | 0                     | 0              |

## 03 Other Findings

#### HemiGate and PlugX on the same server

- We confirmed that HemiGate and PlugX were hosted on the server
- In addition, we confirmed that the HemiGate C&C server matches the domain used by GroundPeony

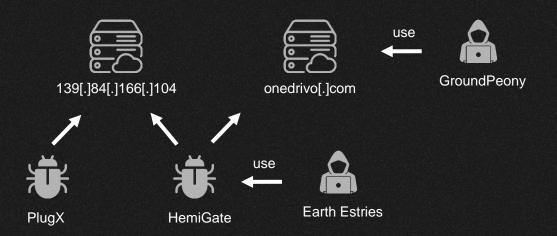

#### Suspicious VT account uploading Mofu Loader

- Investigation of Mofu Loader on VT confirms that an account (d03b8b03) has uploaded multiple Mofu Loaders from CN and HK
- Some of the malware uploaded by the account is for testing purposes and is unlikely to be the victim
- It should also be noted that the account uploaded SIESTAGRAPH and HUI Loader, which link to different threat actors

| MUNIC AND SANDANCE AND SANDANCE | CHARLES AND ENGLISHED STANDARDS          | 500 BURKU (#2011) BURKU (#1446) (#14               |                                                          |
|---------------------------------|------------------------------------------|----------------------------------------------------|----------------------------------------------------------|
| First Seen                      | File Name                                | Country                                            | Note                                                     |
| 2023/06/28 9:26                 | Client.exe                               | CN,shenzhen                                        | SIESTAGRAPH                                              |
| 2023/06/28 8:45                 | versions.dll                             | CN,shenzhen                                        | RC4 ver HUI Loader<br>(Compile Time 2023-06-21 08:16:07) |
| 2023/04/12 3:09                 | OneDrive.zip                             | CN,shenzhen                                        | Mofu Loader -> SlyMongo                                  |
| 2023/03/23 3:01                 | OneDrive.zip                             | НК                                                 | Mofu Loader -> SlyMongo                                  |
| 2023/03/23 2:36                 | NetLabs.zip                              | НК                                                 | Dracu loader -> Hemigate                                 |
|                                 | Statut United At Control Control Control | Angelet Methodological and a first the property of |                                                          |

| 00000000 | 11 | 99 | 00 | 00 | bb | 01 | 61 | 70 | 69 | 2e | 66 | 69 | 72 | 65 | 63 | 6с | ».api.firecl     |
|----------|----|----|----|----|----|----|----|----|----|----|----|----|----|----|----|----|------------------|
| 00000010 | 6f | 75 | 64 | 73 | 65 | 72 | 76 | 69 | 63 | 65 | 2e | 63 | 6f | 6d | 00 | 00 | oudservice.com   |
| 00000020 | 00 | 00 | 00 | 00 | 99 | 00 | 00 | 00 | 00 | 00 | 00 | 00 | 00 | 00 | 00 | 00 |                  |
| 00000030 | 00 | 00 | 00 | 00 | 99 | 00 | 00 | 00 | 00 | 00 | 00 | 00 | 00 | 00 | 00 | 00 |                  |
| 00000040 | 00 | 00 | 00 | 00 | 99 | 00 | 11 | 00 | 00 | 00 | bb | 01 | 63 | 6с | 6f | 75 | ».clou           |
| 00000050 | 64 | 2e | 61 | 6c | 69 | 79 | 75 | 6e | 63 | 6c | 6f | 75 | 64 | 63 | 64 | 6e | d.aliyuncloudcdn |
| 00000060 | 2e | 63 | 6f | 6d | 99 | 00 | 00 | 00 | 00 | 00 | 00 | 00 | 00 | 00 | 00 | 00 | .com             |
| 00000070 | 00 | 00 | 00 | 00 | 99 | 00 | 00 | 00 | 00 | 00 | 00 | 00 | 00 | 00 | 00 | 99 |                  |
| 08000000 | 00 | 99 | 00 | 00 | 99 | 00 | 00 | 00 | 00 | 00 | 00 | 00 | 11 | 00 | 00 | 99 |                  |
| 00000090 | bb | 01 | 74 | 65 | 73 | 74 | 2e | 6e | 66 | 78 | 2d | 68 | 6f | 73 | 74 | 69 | ».test.nfx-hosti |
| 000000a0 | 6e | 67 | 2e | 63 | 6f | 6d | 00 | 00 | 00 | 00 | 00 | 00 | 00 | 00 | 00 | 00 | ng.com           |
| 000000b0 | 00 | 00 | 00 | 00 | 00 | 00 | 00 | 00 | 00 | 00 | 00 | 00 | 00 | 00 | 00 | 00 |                  |
|          | 00 | 00 | 00 | 00 | 00 | 00 | 00 | 00 | 00 | 00 | 00 | 00 | 00 | 00 | 00 | 00 |                  |

## 04 Summary

#### Relationships between actors

- GroundPeony and Ratel Master shared
   Mofu Loader
- Earth Estries and GroundPeony shared
   C2
- RatelS and HemiGate have similar malware implementations
- Both also have similarities with PlugX
- HemiGate and SlyMongo with C2 for testing were submitted from the same VT account

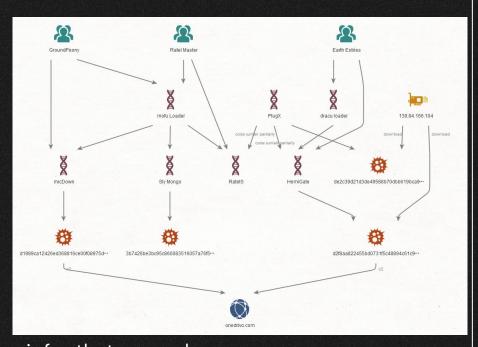

From the above, we can infer that several groups may be cooperating in some level, such as code-level sharing and infra sharing

#### Timeline

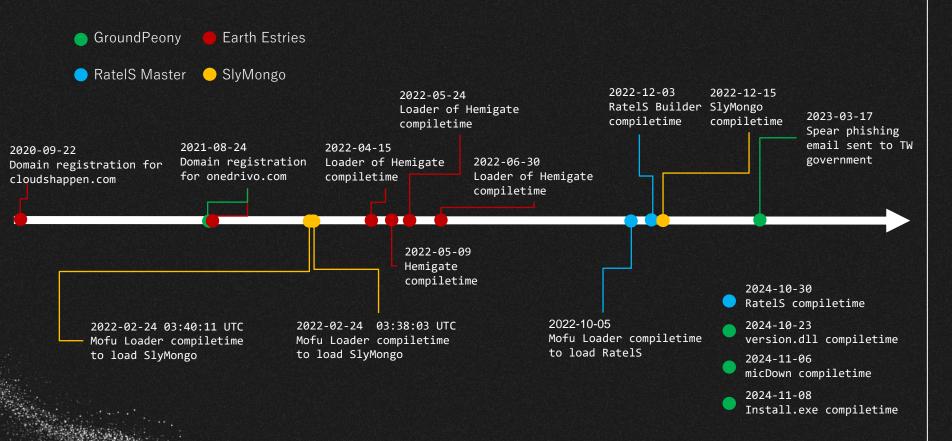

#### IoC

| File Name    | Sha1                                     | Note                           |
|--------------|------------------------------------------|--------------------------------|
| 1.cab        | 5f9c5655e779467fb353c74901cf66ede29647f1 | Dracu loader -> Hemigate       |
| 2.cab        | 84b8c462107ab54cf660ef33f969d937efad38f1 | PlugX                          |
| libvlc.dll   | bc92d96b409e7bda6d46caf4843dc9507c45b00f | Mofu Loader -> SlyMongo        |
| usost.ppt    | f9b1ca8b5386bc93bbc49d63d4e18fd8f14f25a9 | SlyMongo Decrypt by libvlc.dll |
| OneDrive.zip | 3b7426be3bc95c860083516057a76f5605d59402 | Mofu Loader -> SlyMongo        |
| OneDrive.zip | 86c60bb1513b98f8023b0f5e27b598125c3f75e0 | Mofu Loader -> SlyMongo        |
| OneDrive.zip | 5bde79892a7944e415c9332fbf1a6768dff447b5 | Mofu Loader -> SlyMongo        |
| NetLabs.zip  | 213df95ee891a2235f04f7748dd2f955b2b3cb58 | Dracu loader -> Hemigate       |

- Mofu Loader
- HemiGate(Payload)
- SlyMongo(Payload)

```
rule MofuLoader {
           description = "detect MofuLoader in memory"
           LAB 0000000f
                                                    LAB 0000008c
                                                    LAB 0000006b
            $ror = { c1 c? 0c }
            $api hashing = { 81 f? a1 a3 a0 1d 74 ?? 81 f? d0 a7 17 47 74 ?? 81 f? a3 2c 59 8f 74 ?? 81 f? a0 f0 1f b0 74 ?? 81 f? 4f 6a 65 d7 }
              all of them
```

```
rule Hemigate {
            description = "detect Hemigate in memory"
          strings:
            $cmd1 = ".?AVCATcpSocket@@"
            $cmd2 = ".?AVCBaseSocket@@"
            $cmd3 = ".?AVCFile@@"
            $cmd4 = ".?AVCmd@"
            $cmd5 = ".?AVCPro@@"
            $cmd6 = ".?AVCRdp@@"
            $cmd7 = ".?AVCShell@@"
            $cmd8 = ".?AVCSocket5@@"
            $cmd9 = ".?AVCSTlsSocket@@"
            $cmd10 = ".?AVCTransf@@"
            $cmd11 = ".?AVCFileMoniter@@"
            $cmd12 = ".?AVCKeylogPlug@@"
            $cmd13 = ".?AVCPipe@@"
              8 of them
```

```
rule SlyMongo {
       desctiption = "Detect SlyMongo"
       hash = "3AA9AB1C50B6F1D8878C7F6FA9E21407579534F1C213DB5433003C14A29373E7"
                                                 cmp ecx, edi
       0x14000dc95 0F8714030000
                                                 ja 0x14000dfaf
       0x14000dc9b 0F8442020000
                                                 je 0x14000dee3
       0x14000dca1 83E90A
                                                 sub ecx, 0xa
       0x14000dca4 0F8482010000
                                                 je 0x14000de2c
       0x14000dcaa 83E903
                                                 sub ecx, 3
       0x14000dcad 0F846C010000
                                                 je 0x14000de1f
       0x14000dcb3 83E901
                                                 sub ecx. 1
       0x14000dcb6 0F84AC000000
                                                 je 0x14000dd68
                                                 sub ecx, 1
       0x14000dcbf 0F848D000000
                                                 je 0x14000dd52
                                                 sub ecx, 1
       0x14000dcc8 7472
                                                 je 0x14000dd3c
       0x14000dcca 83E901
                                                 sub ecx, 1
                                                 je 0x14000dd2f
                                                 sub ecx, 1
                                                 je 0x14000dd1e
       0x14000dcd4 83E901
                                                 sub ecx. 1
                                                 je 0x14000dd11
       0x14000dcd9 83F901
                                                 cmp ecx, 1
       0x14000dcdc 0F8554050000
                                                 ine 0x14000e236
       $cmp cmd = {3B CF 0F 87 ?? ?? ?? ?? 0F 84 ?? ?? ?? 83 E9 0A 0F 84 ?? ?? ?? ??
                   83 E9 03 0F 84 ?? ?? ?? 83 E9 01 0F 84 ?? ?? ?? 83 E9 01 0F 84
                   ?? ?? ?? 83 E9 01 74 ?? 83 E9 01 74 ?? 83 E9 01 74 ?? 83 E9 01 74
                   ?? 83 F9 01 0F 85 ?? ?? ?? ??}
       $str1 = "DNS server URL is NULL. Call mg_mgr_init()" ascii
       $str2 = "error connecting to %s" ascii
       2 of them
```

## Thank you

Do you have any questions?

Please keep this slide for attribution

CREDITS: This presentation template was created by <u>Slidesgo</u>, and includes icons by <u>Flaticon</u>, and infographics & images by <u>Freepik</u>